## <span id="page-0-0"></span>Java et les bases de données L3Pro SCT – Bases de données et programmation

#### Mathieu Sassolas

IUT de Sénart Fontainebleau Département Informatique

> Année 2015-2016 Cours 5

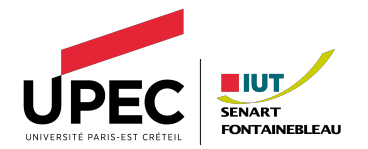

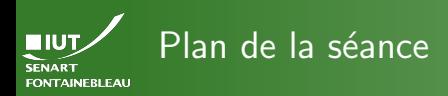

- 
- 
- 
- 1 [Java, la suite](#page-2-0)
	- [Importer du code existant](#page-3-0)
	- [Les exceptions](#page-6-0)

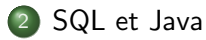

### 3 [TD/TP](#page-18-0)

<span id="page-2-0"></span>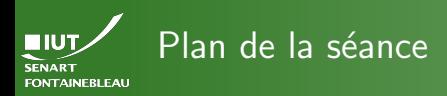

- 
- -
- [Plus de Java](#page-2-0)
- 
- 1 [Java, la suite](#page-2-0)
	- [Importer du code existant](#page-3-0)
	- [Les exceptions](#page-6-0)
	- [SQL et Java](#page-10-0)

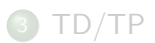

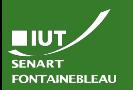

# <span id="page-3-0"></span>La structure des packages

[Import](#page-3-0)

- $\blacktriangleright$  Pour réutiliser du code déjà codé par d'autres.
- Structure en paquetage (package) : un dossier du système de fichier est un packetage.
- $\blacktriangleright$  Le compilateur (javac) et la machine virtuelle (java) vont toujours chercher des classes « standard » dans un dossier défini lors de l'installation, ainsi que le dossier courant.
- ▶ On peut si besoin lui demander d'aller en chercher ailleurs en spécifiant le classpath : javac -classpath .:../MesAutres/Packages

ClasseLocale.java

(On peut modifier la variable d'environnement si on se sert souvent de ces chemins.)

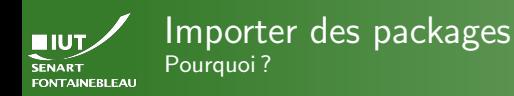

- 
- [Import](#page-3-0)
- ▶ Pour utiliser une méthode d'un autre paquetage, il faut donner tout le chemin depuis le classpath.
- ▶ Exemple court : Journee.bissextile() pour utiliser la fonction bissextile de la classe Journee.
- $\triangleright$  Exemple long : on a mis notre projet de calendrier dans un dossier MonCalendrier, on souhaite depuis l'extérieur appeler la fonction bissextile :

MonCalendrier.Journee.bissextile()

 $\triangleright$  Si on l'utilise souvent : on veut lui dire une seule fois où chercher.

#### Attention !

Cela cache le fait que certaines fonctions sont définies hors du fichier courant et peut compliquer un débugage ultérieur !

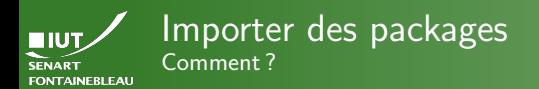

```
Import
```
Où? Au début du fichier . java (avant le public class  $\ldots$  !): Import de classe import MonCalendrier.Journee; ... Journee.bissextile(annee); Import de fonctions import MonCalendrier.Calendrier.jolieDate; import MonCalendrier.Journee.\*; ... bissextile(annee); ... jolieDate(s);

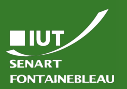

# <span id="page-6-0"></span>Qu'est-ce qu'une exception ?

- 
- 
- [Exceptions](#page-6-0)
- 
- $\triangleright$  Une exception est une erreur qui interrompt le fonctionnement de la fonction
- $\blacktriangleright$  Elles sont très utilisées lors de l'interaction d'un programme avec le reste du système (lecture de fichier, connexion à une base de donnée)
- Elles sont souvent accompagnées d'un message d'erreur.
- On peut les attraper pour que l'erreur ne se propage pas dans le reste du code.
- $\triangleright$  On doit déclarer dans la signature de la fonction toute exception lancée ou qui n'aurait pas été attrapée.

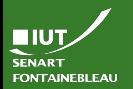

### Lancer une exception

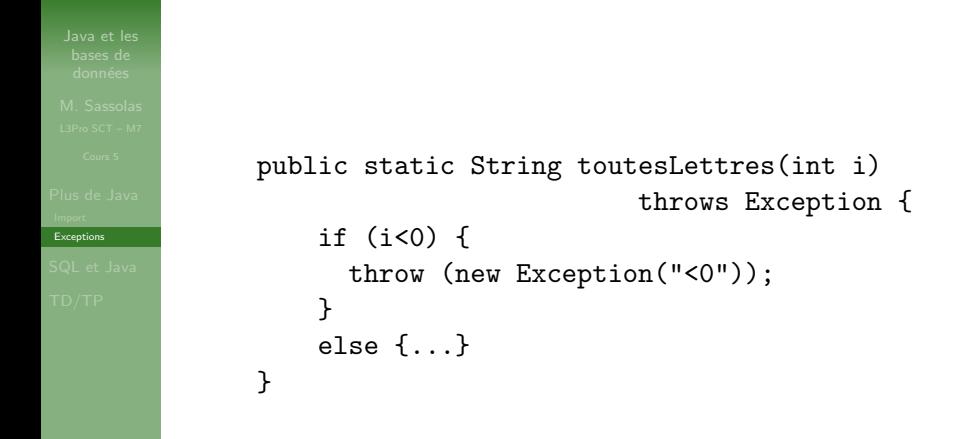

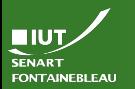

### Attraper une exception

**[Exceptions](#page-6-0)** 

```
try {
  // Du code qui lance peut
  // être une Exception:
  toutesLettres(i-42)
}
catch (Exception err) {
  System.out.println("I1 y a eu un problem: "+e.getMessage());
  // Que fait on en cas d'erreur?
}
```
Java refuse de compiler si on appelle une fonction qui lance une exception et qu'on ne l'attrape pas ni ne la déclare.

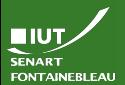

### Exemple : lire des entrées Le main de GeometryForNoobs

**[Exceptions](#page-6-0)** 

}

}

```
public static void main (String[] args) {
  if (args.length != 4) {usage();}else {
   try {
     float x1 = Float.parseFloat(args[0]);
     float x2 = Float.parseFloat(args[1]);
     float y1 = Float.parseFloat(args[2]);
     float y2 = Float.parseFloat(args[3]);
     System.out.println("===============...=");
     System.out.println(" Bienvenue...");
     cal(x1,y1,x2,y2);System.out.println(" Merci...");
     System.out.println("===============...=");
   } catch (NumberFormatException e) {usage();}
```
<span id="page-10-0"></span>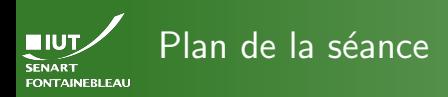

[Java, la suite](#page-2-0)

- [Importer du code existant](#page-3-0)
- [Les exceptions](#page-6-0)

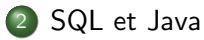

### 3 [TD/TP](#page-18-0)

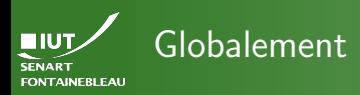

- 
- 
- 
- [SQL et Java](#page-10-0)
- 
- $\blacktriangleright$  Java fournit des classes permettant modéliser un dialogue avec une base de données.
- $\triangleright$  Tout est dans le package java.sql (à importer, donc!).
- Il faut un pilote (en l'occurence JDBC) pour que Java puisse véritablement se connecter à une base de donnée (ici Postgres).
- $\blacktriangleright$  La connexion est un peu technique donc elle sera un peu cach´ee dans une classe ConnexionMerit fournie.

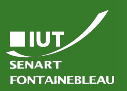

# Quelle est l'interface ?

- 
- 

[SQL et Java](#page-10-0)

- ▶ Après connexion, on peut créer des Statements, qui sont à voir comme un invité de commande une fois que l'on a lancé psql merit.
- $\triangleright$  On ne peut lui passer que du SQL (pas \i ou \dt...).
- On ne met pas le; en fin de SQL.
- $\triangleright$  On peut avoir plusieurs Statement si on veut accéder à une base de diverses manières ; pour ce qu'on fera, deux suffisent
- $\blacktriangleright$  Les opération principales d'un Statement : executeQuery et executeUpdate.
- $\blacktriangleright$  Les deux lancent (potentiellement) des SQLException qu'il faut attraper (ou déclarer).

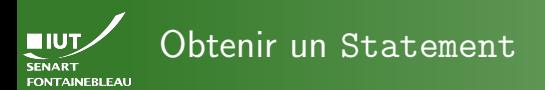

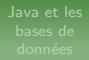

#### Attention !

Ceci est la manière qui utilise la classe ConnexionMerit qui cache des détails techniques.

#### $ConnectionMerit$  db =

```
ConnexionMerit.obtain("merit","etudiant");
Statement st = db.getStatement();
Statement st2 = db.getStatementBis();
```
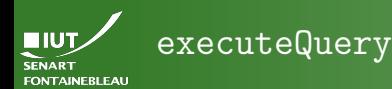

 $15 / 19$ 

Utile pour les SELECT car retourne un ensemble de résultats sous la forme d'un objet ResultSet.

#### ResultSet

- Une sorte de tableau avec autant de colonnes que demandées (attention donc au SELECT  $*$ ) et une ligne par tuple retourné.
- Lisible une seule fois  $(*$  itérateur ») :
	- on démarre avec un curseur au dessus de la première ligne;
	- next () avance à la ligne suivante (retourne false si il n'y en a pas) ;
	- On peut aller chercher le contenu de la *i*-ème colonne de la ligne courante avec get $\langle \text{Type}\rangle(i)$ : getString, getInt, getDate. . .
	- Cf. documentation de ResultSet.

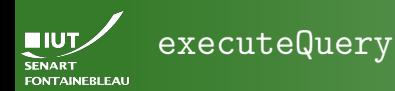

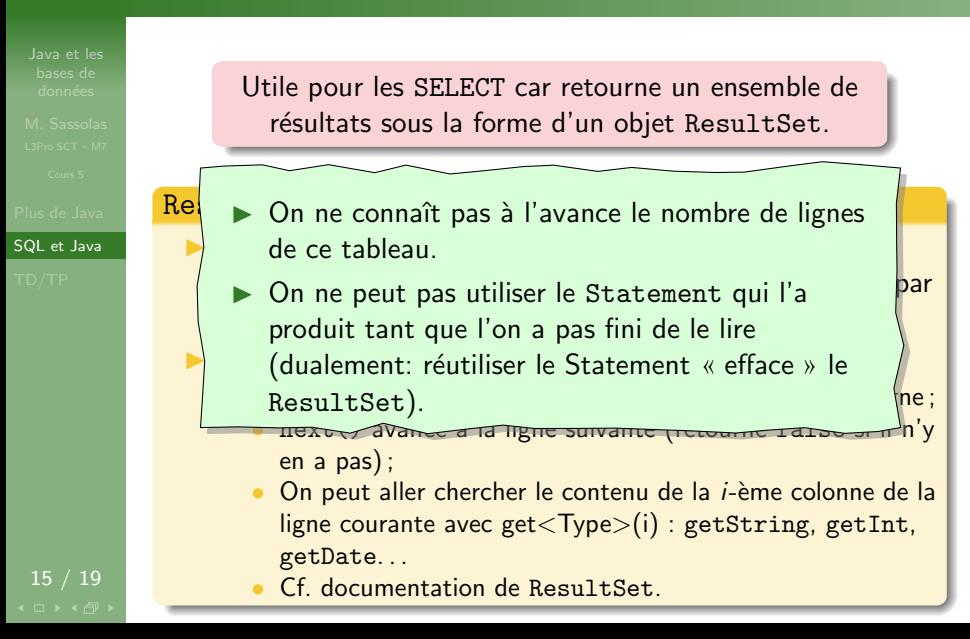

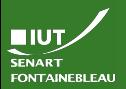

# Exemple : affichage de la liste des employés

```
SQL et Java
            String req =
                "SELECT firstname,lastname FROM employees";
            ResultSet rs = st.executeQuery(req);while (rs.next()) {
              System.out.println(rs.getString(1)+" "
                                 +rs.getString(2));
            }
            rs.close(); // C'est plus propre.
```
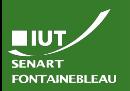

### executeUpdate

[SQL et Java](#page-10-0)

### But : modification sans retour de la part de Postgres

- Exécute la requête mais ne renvoie qu'un entier : le nombre de mises à jour faites.
- Peut également être utilisée pour un INSERT INTO.
- **Peut aussi servir pour des ALTER TABLE ou CREATE** TABLE, mais le code Java c'est que rarement l'endroit pour le faire !

#### Mise à jour de la table employees

```
String maj = "UPDATE employees SET
           lastname = 'Sassolas'
     WHERE lastname = 'Patterson'"
int nbUp = st.executeUpdate(maj);
System.out.println(nbUp+" màj effectuées");
```
<span id="page-18-0"></span>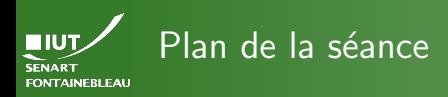

- 
- 
- 
- 
- [TD/TP](#page-18-0)
- [Java, la suite](#page-2-0)
- [Importer du code existant](#page-3-0)
- [Les exceptions](#page-6-0)

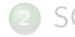

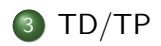

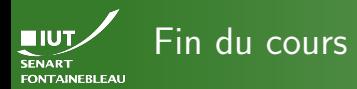

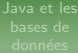

[TD/TP](#page-18-0)

# $\rightarrow$  [C'est l'heure du TP](http://lacl.fr/~msassolas/enseignement/SQL-Prog_Licence/TP5.pdf)  $\leftarrow$